## MIS2502: Data Analytics Assignment: Clustering Using R

For this assignment, you'll be working with the Jeans.csv file and the Clustering.r script. This file has data from 689 stores that sell four different types of jeans: leisure, fashion, stretch, and original. The marketing division of the company wants to identify groups of stores that sell a similar mix of their product so that they can roll out promotions specific to those stores.

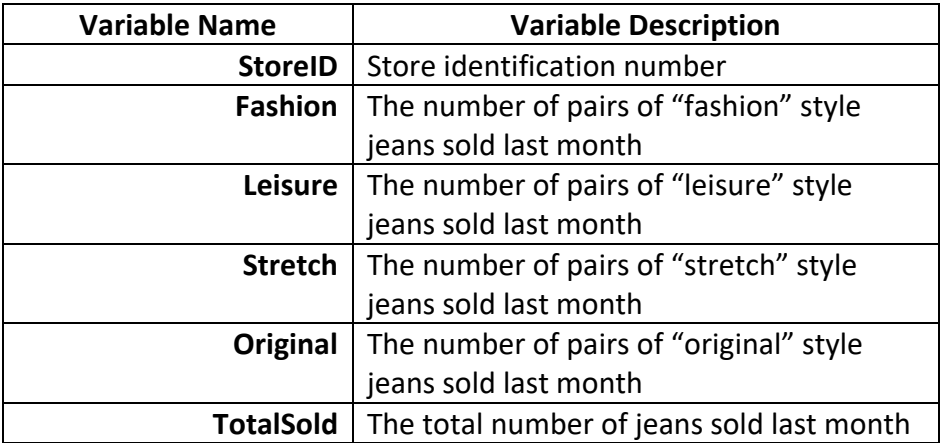

The data file contains the following fields:

You'll need to modify the script with the following information to perform the analysis:

- Set the input filename to the store's dataset.
- Set the number of clusters to create (NUM\_CLUSTER) to 5.
- Set the variable list (VAR\_LIST) to use the Fashion, Leisure, Stretch, and Original variables.

Answer the following questions (complete the worksheet at the end of this document):

- 1) Which cluster is the largest (write the number of the cluster)?
- 2) How many stores are in the largest cluster?
- 3) Describe the sales of cluster 1 for each type of jeans (compared to the overall average across all stores)? (write one or two sentences)
- 4) Describe the sales of cluster 5 for each type of jeans (compared to the overall average across all stores)? (write one or two sentences)
- 5) In which of the five clusters of stores do original jeans sell the best?

6) What is the range of withinss errors for the five clusters?

\_\_\_\_\_\_\_\_\_(lowest) to \_\_\_\_\_\_\_(highest)

7) What is the average betweenss error for all five clusters?

Now rerun the script, this time with 20 clusters. Then answer the following questions:

- 8) Describe the sales of cluster 15 for each type of jeans (compared to the overall average across all stores)? (write one or two sentences)
- 9) Describe the sales of cluster 20 for each type of jeans (compared to the overall average across all stores)? (write one or two sentences)
- 10) What is the range of withinss errors for the 20 clusters?

\_\_\_\_\_\_\_\_\_(lowest) to \_\_\_\_\_\_\_(highest)

- 11) What is the average betweenss error for all 20 clusters?
- 12) Which scenario (5 clusters or 20 clusters) produces clusters with better cohesion?
- 13) Which scenario (5 clusters or 20 clusters) produces clusters with better separation?
- 14) Besides cohesion and separation, what other advantage does the 5 cluster scenario have over the 20 cluster scenario? (write one or two sentences)

## **What to submit:**

Send a single email to your instructor with the following attachments:

- The completed, working R script that produced the analysis for the 20 cluster scenario.
- The output file "ClusteringOutput.txt" and "ClusteringPlots.pdf" for the 20 cluster scenario.
- The completed worksheet provided on the last page.

## Answer Sheet for Assignment: Clustering Using R

Name \_\_\_\_\_\_\_\_\_\_\_\_\_\_\_\_\_\_\_\_\_\_\_\_\_\_\_\_\_\_\_\_\_\_

*Fill in the worksheet below with the answers to the questions on pages 1 and 2 of the assignment:*

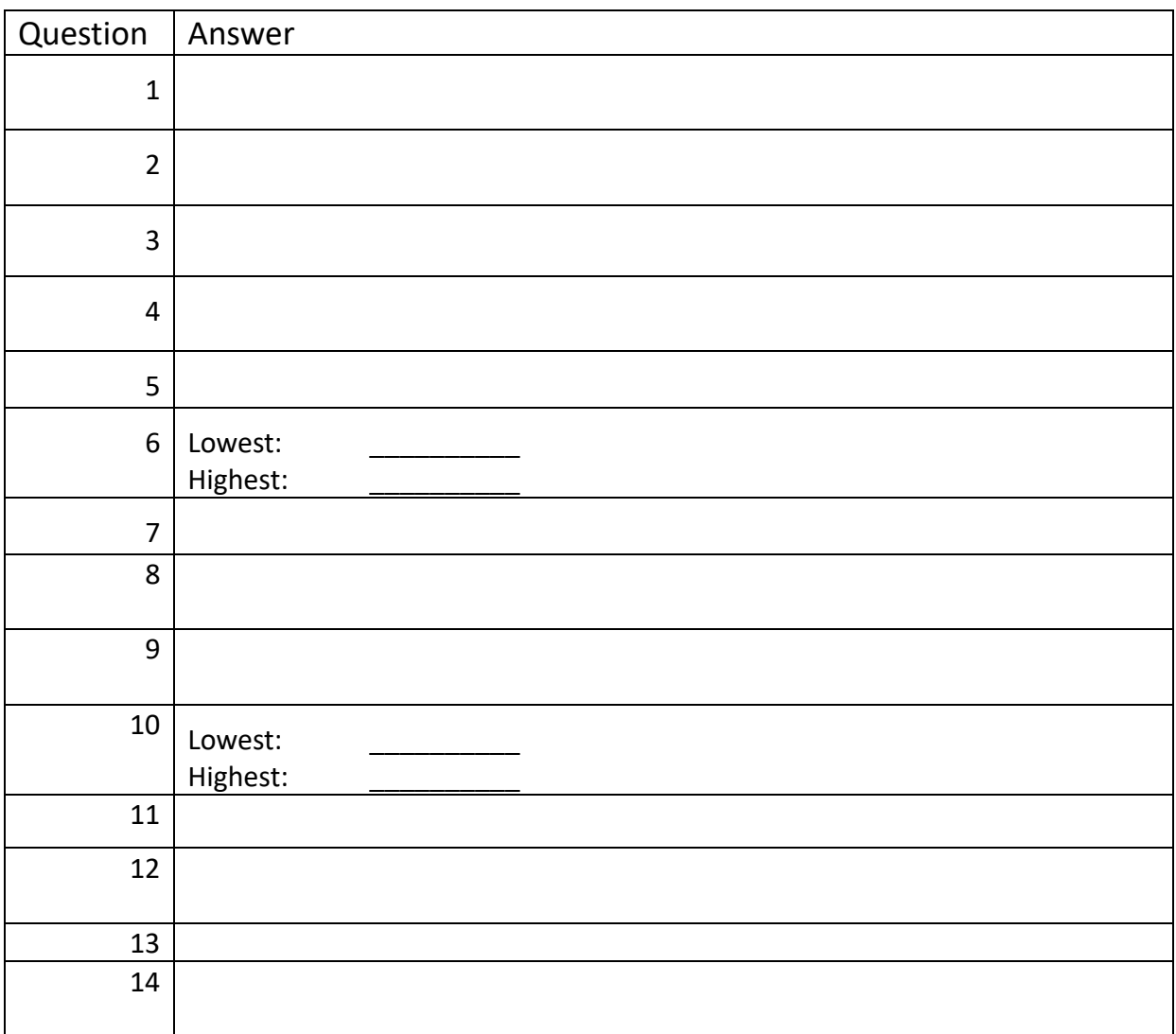